*Université de Ouargla Département d'Informatique et des Technologies de l'information 2 ème Année Master ASR Année universitaire 2021-2022*

## Corrigé-type de la téléphonie sur IP

## **Question 01 (5 pts)**

Cocher d'une croix la bonne réponse :

- 1. Le message **SIP** utilisé pour interroger un serveur sur différentes informations : ✓ OPTIONS 2. La réponse **moved permanently** signifie : Une nouvelle localisation est spécifiée à l'appelant 3. Si la voix téléphonique que nous utilisons fonctionne dans la bande passante 300 à 3125 hz, la période d'échantillonnage vaut : 160 ms
- 4. Un paquet **RTCP** de type **SR** contient :  $\checkmark$  des statistiques concernant la transmission
- 5. Le champ **CSRC** d'un entête **RTP** :
	- ✓ Identifie les contributeurs à la génération du paquet

## **Question 02 (5 pts)**

Deviner les cinq activités illustrées à la figure suivante :

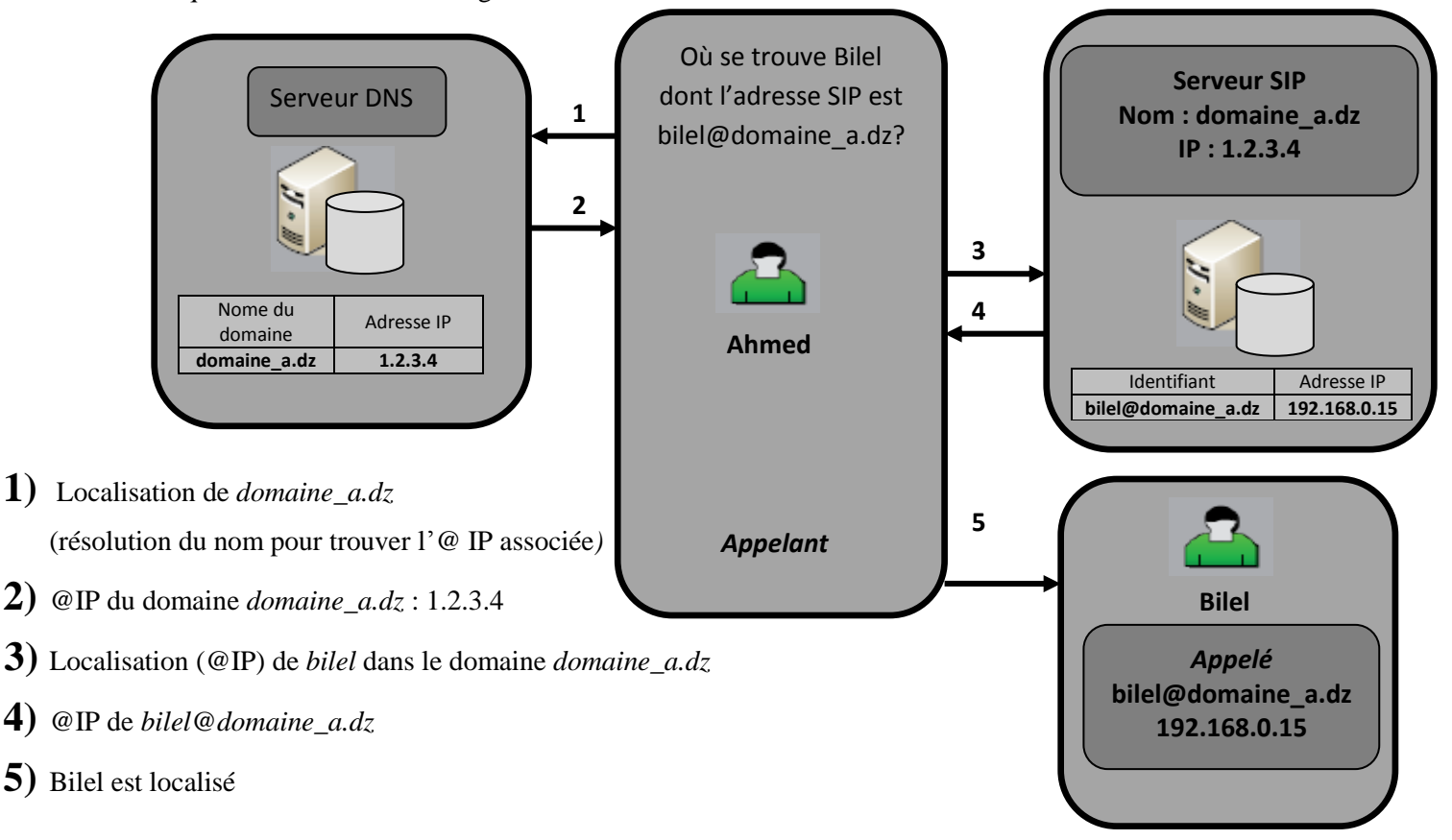

## **Question 03 (10 pts)**

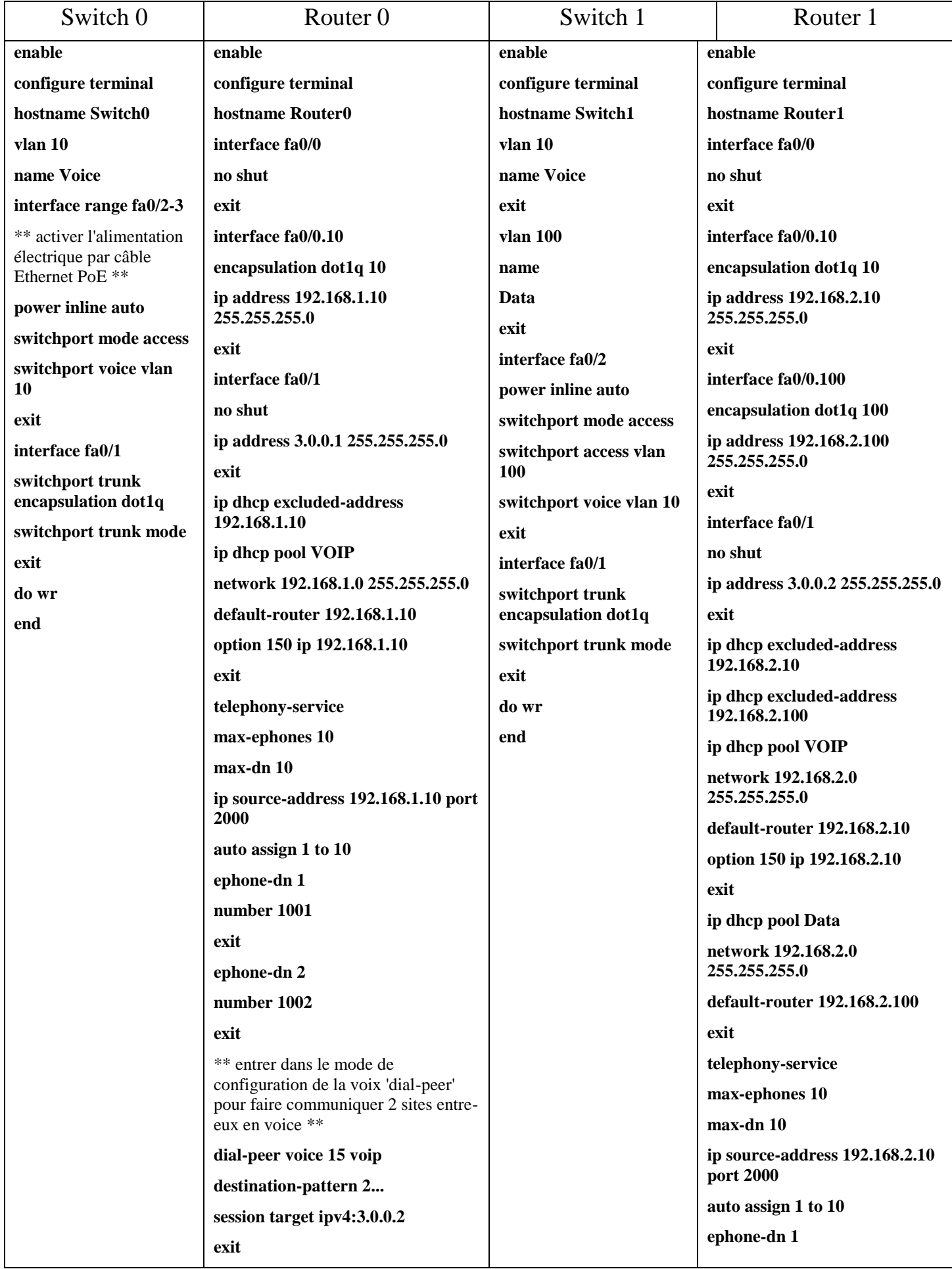

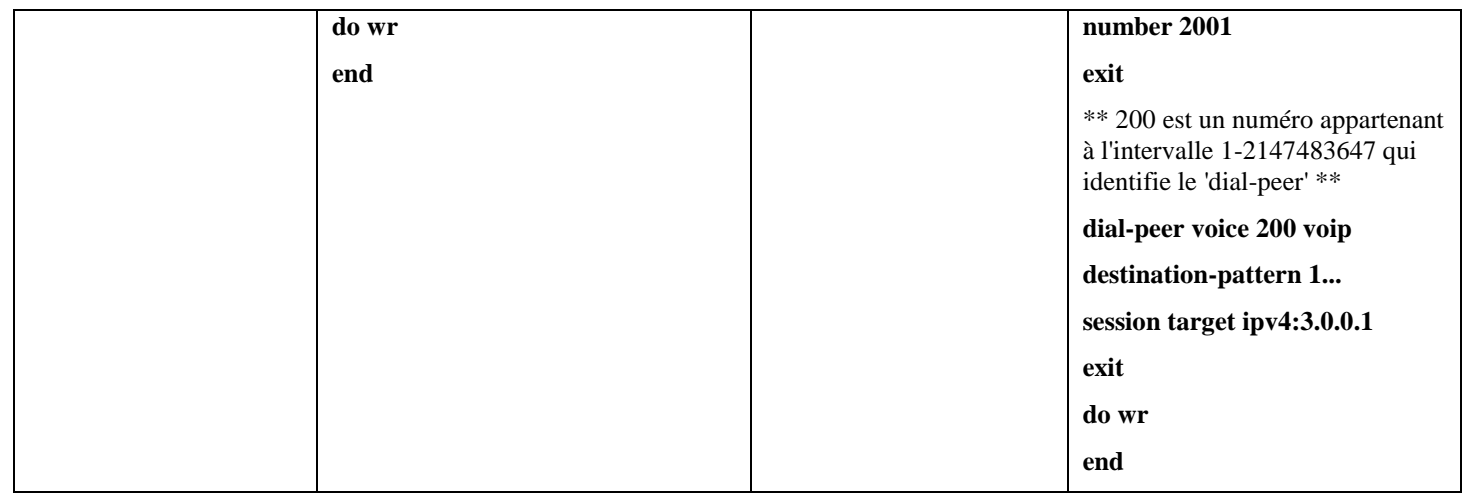